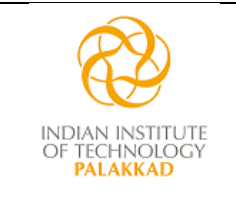

# **Indian Institute of Technology Palakkad** भारतीय प्रौद्योगिकी संस्थान पालक्काड

## **STORES & PURCHASE SECTION**

**Email: purchase@iitpkd.ac.in**  Telephone: 04923-226586/87 GSTIN: 32AAAAI9910J1ZR

### **GeM ARPTS No. GEM/GARPTS/11012022/JULOJ43TNCYP dated 11-01-2022**

### **Tender No. TENDER/2022-23/004 Date of Publication: 12-04-2022 Date/Time of Closing: 21-04-2022, 1500 hours**

Indian Institute of Technology Palakkad Invites Tender under Two-bid system for the:

# **FABRICATION, SUPPLY, INSTALLATION,TESTING AND COMMISSIONING OFPOWER SYSTEM SIMULATOR**

Conforming to the specifications as in BoQ Technical.

Tender Documents may be downloaded from the e-Wizard Porta[l https://mhrd.euniwizarde.com/.](about:blank) Aspiring Bidders who have not enrolled / registered in e-Wizard should enroll / register before participating through the website [https://mhrd.euniwizarde.com/.](about:blank) Bidders are advised to go through instructions provided at **"Procedure for Submission of E-tender".** [Special Instructions to the Contractors/Bidders for the e-submission of the bids online through this e-Wizard Portal"].

Bidders can access tender documents on the website. For searching in the site, kindly go to Live Tenders option, Click "Advance Search" and select Department as 'IIT Palakkad'. Thereafter, Click on "Search" button to view all IIT Palakkad tenders. Select the appropriate tender and fill them with all relevant information and submit the completed tender document online on the websit[e https://mhrd.euniwizarde.com/a](about:blank)s per the timeline below.

### **No manual bids will be accepted. All tender documents including Techno-Commercial, Technical and Financial bids should be submitted in the e-Wizard portal.**

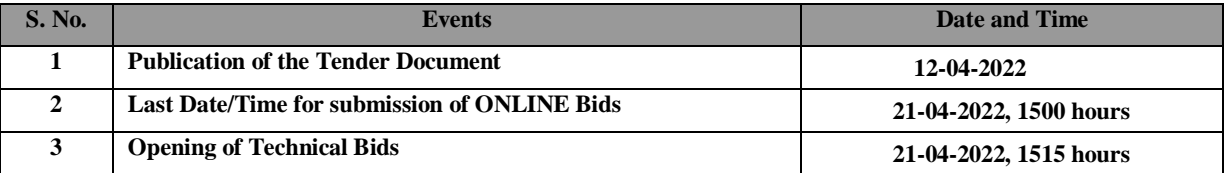

#### **Note:**

- **1. The bidder should be a Class-I / Class-II Local Supplier meeting the requirement as per the Order No. P-45021/2/2017-PP (BE-II) issued by the Public Procurement Section, DPIIT, Ministry of Commerce and Industry, GOI dated 16-09-2020**.
- **2. Bidders other than Class-I / Class-II Local Suppliers, who may participate in this tender, may be doing so at their own risk. Such bids would not be considered and rejected outright**

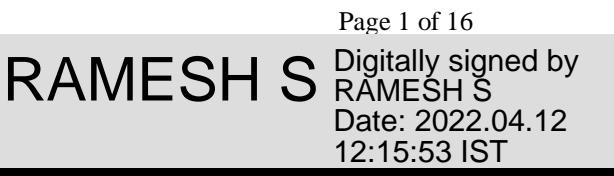

## **TERMS AND CONDITIONS**

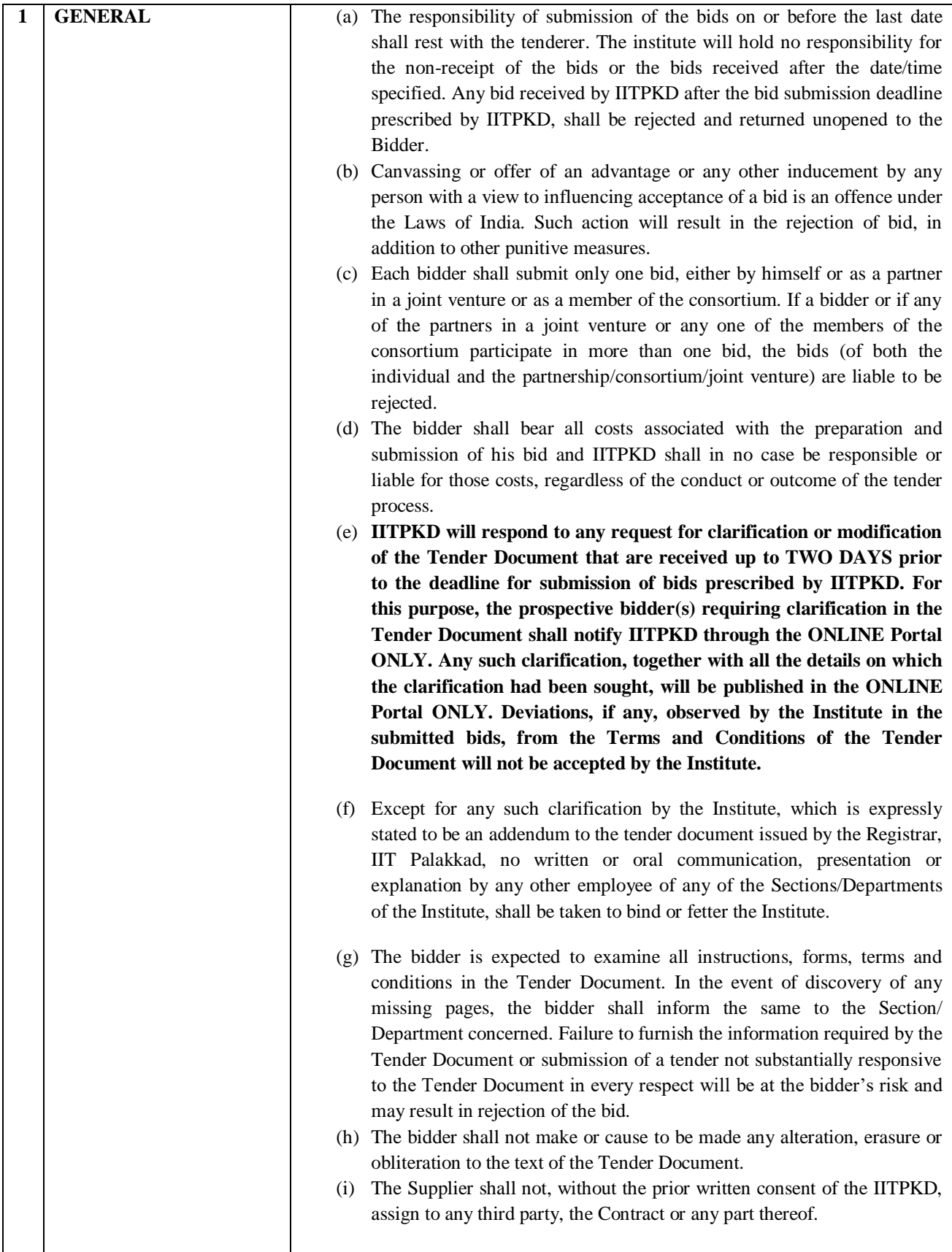

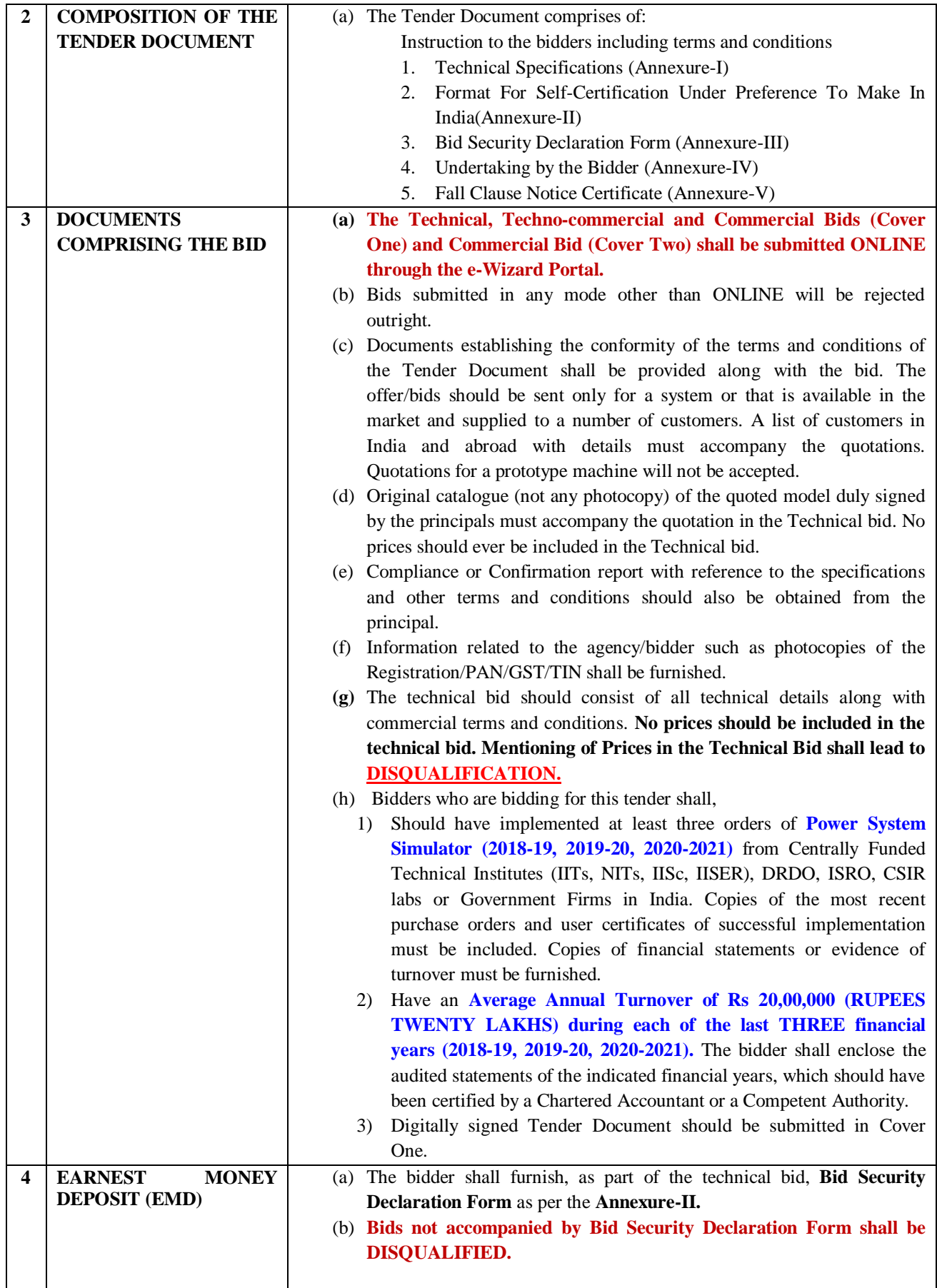

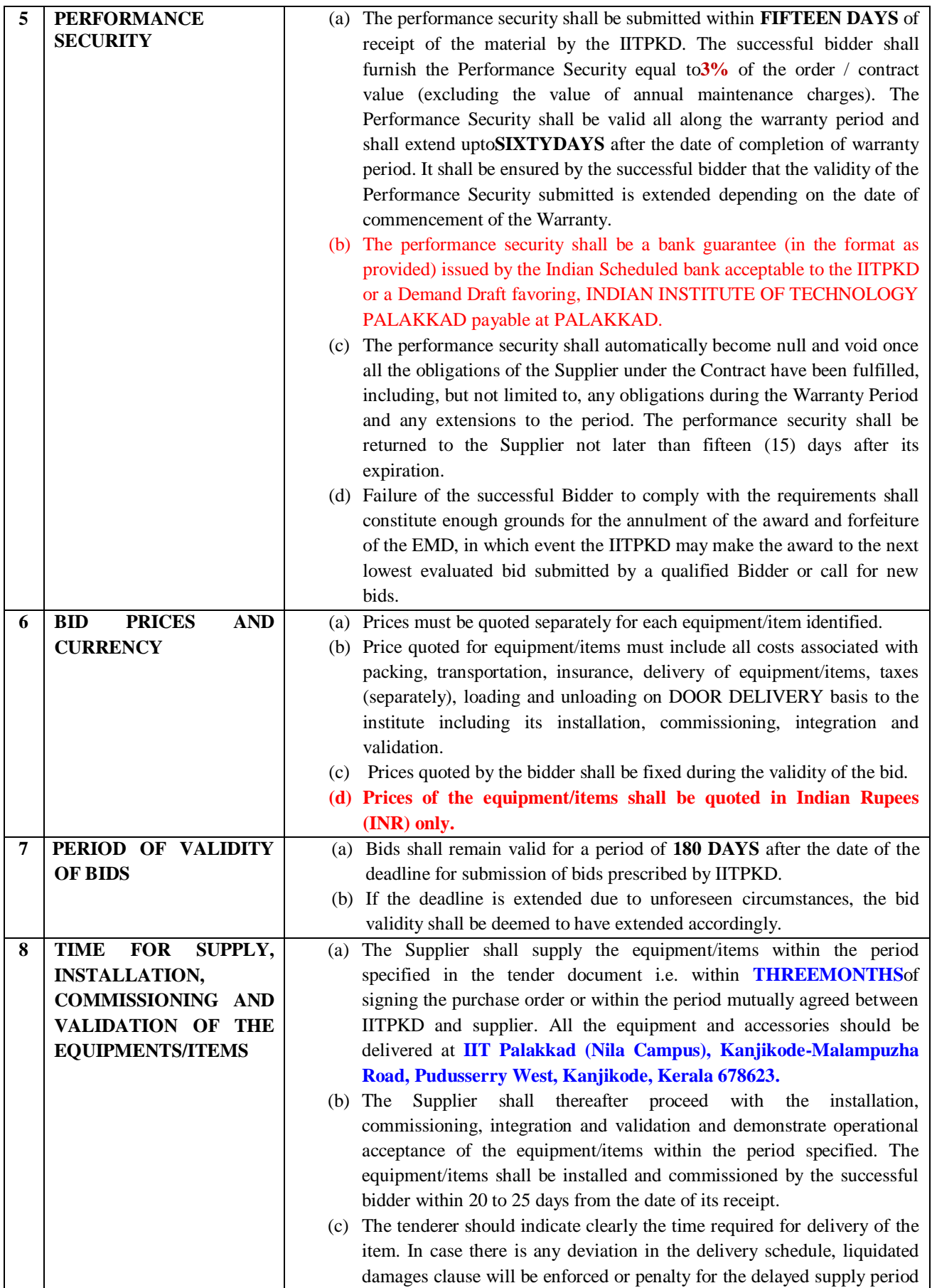

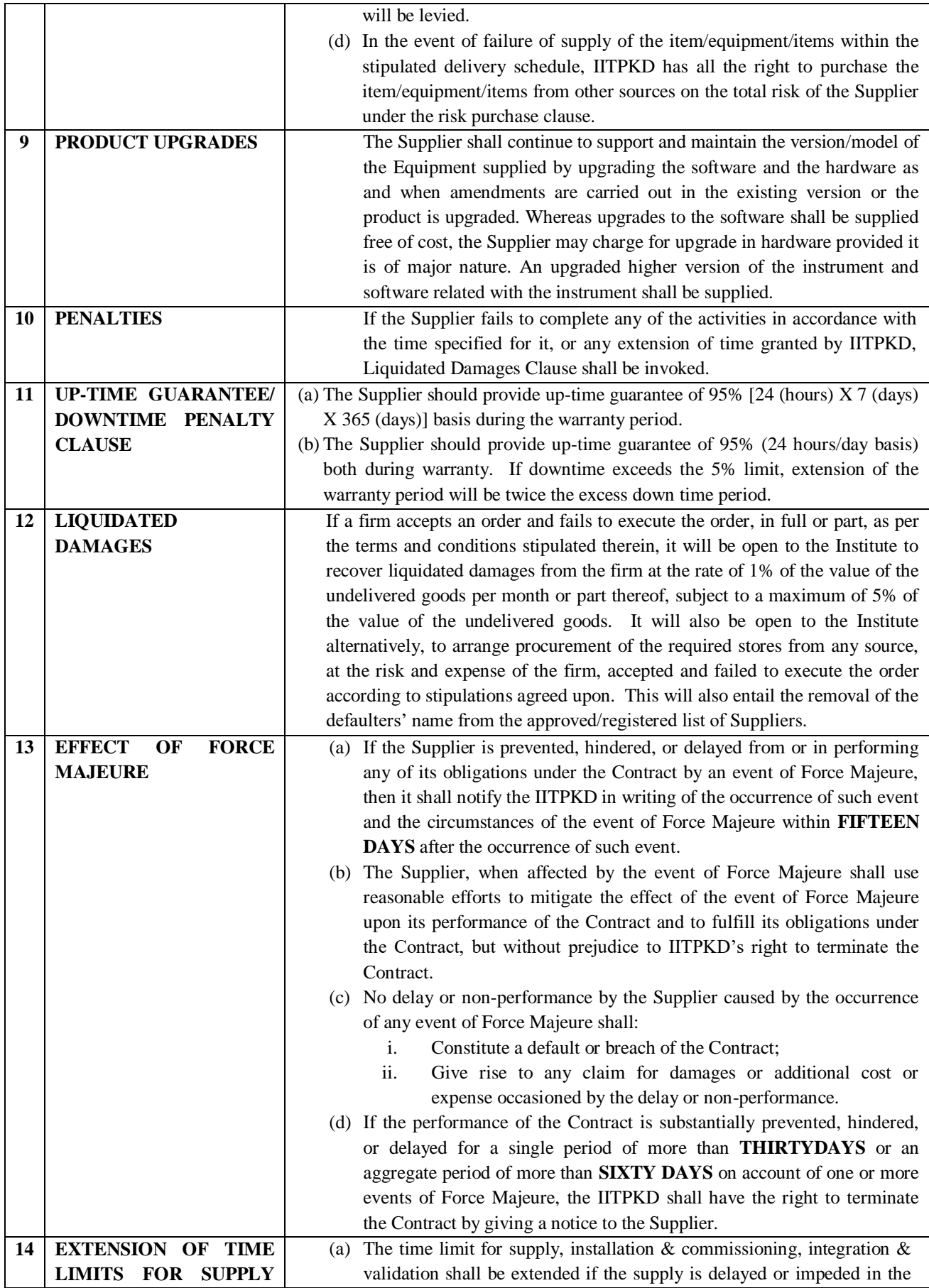

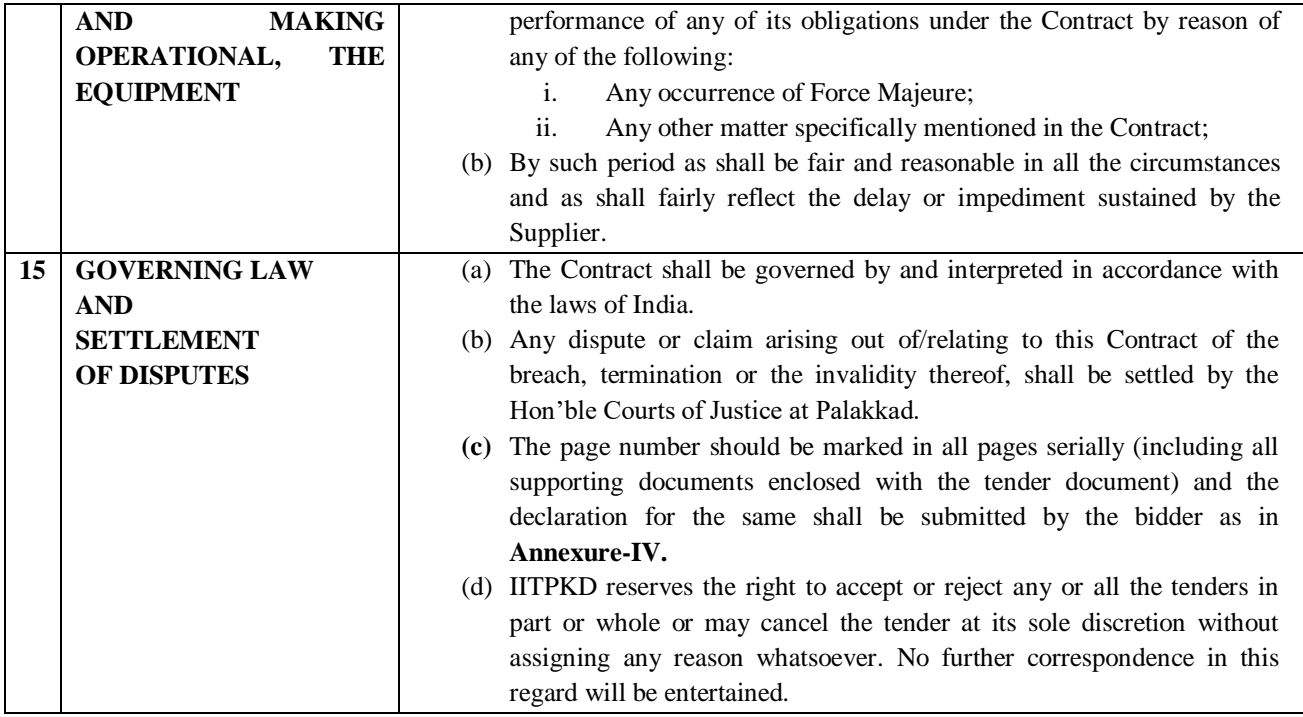

## **AWARD OF CONTRACT**

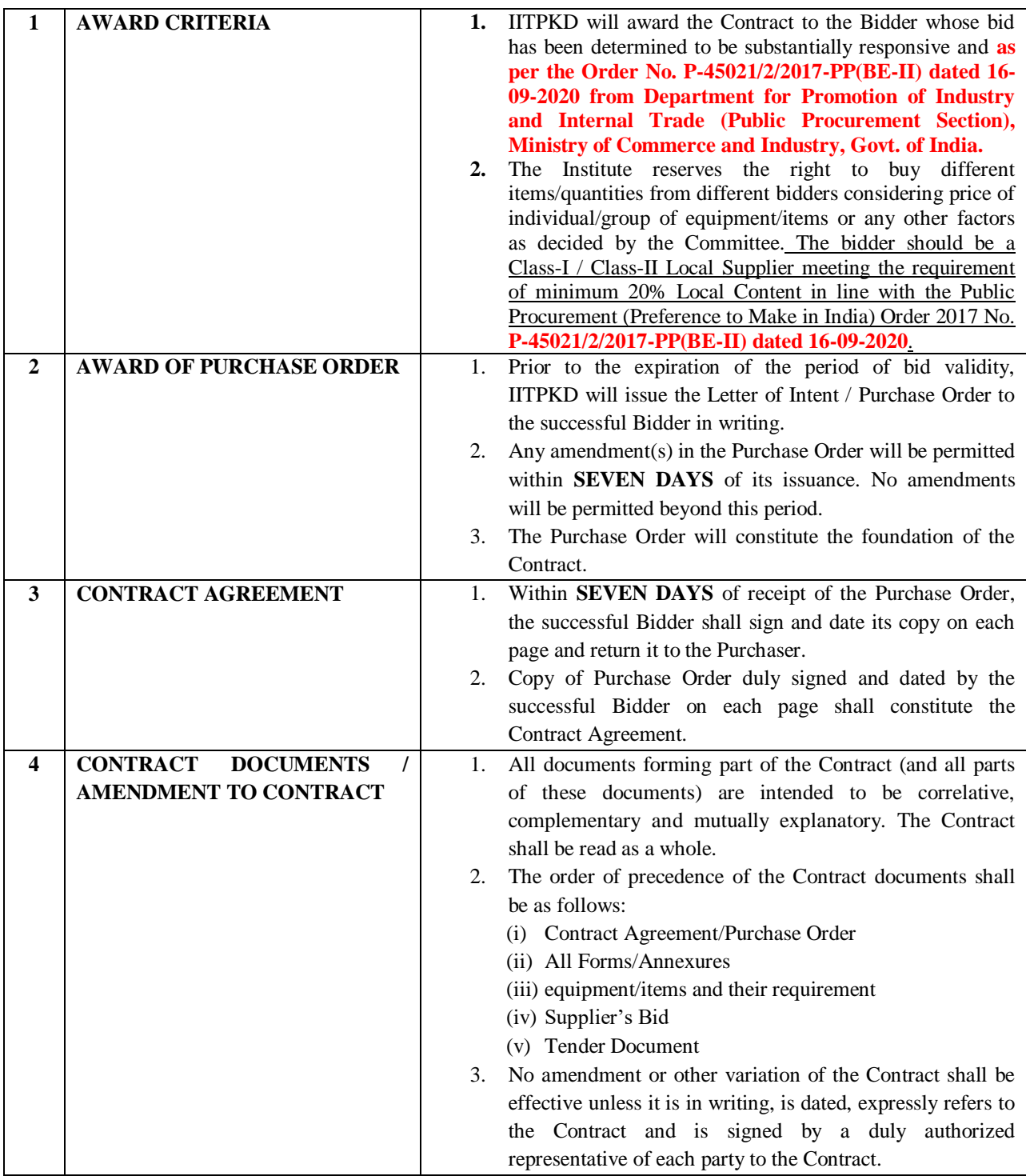

# **REGISTRAR**

# **ANNEXURE–I Technical Specifications**

# **Validity of the License: PERPETUAL**

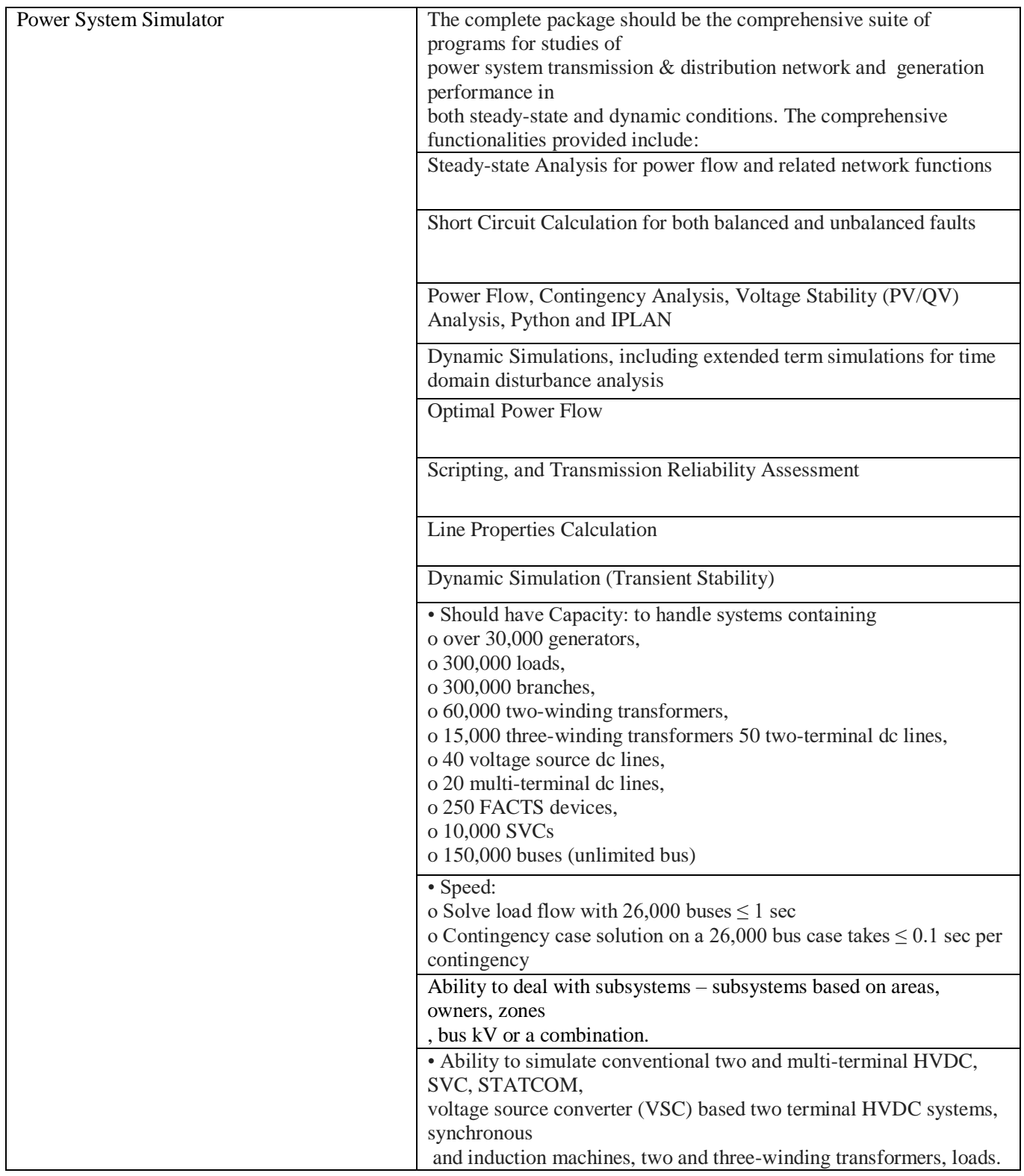

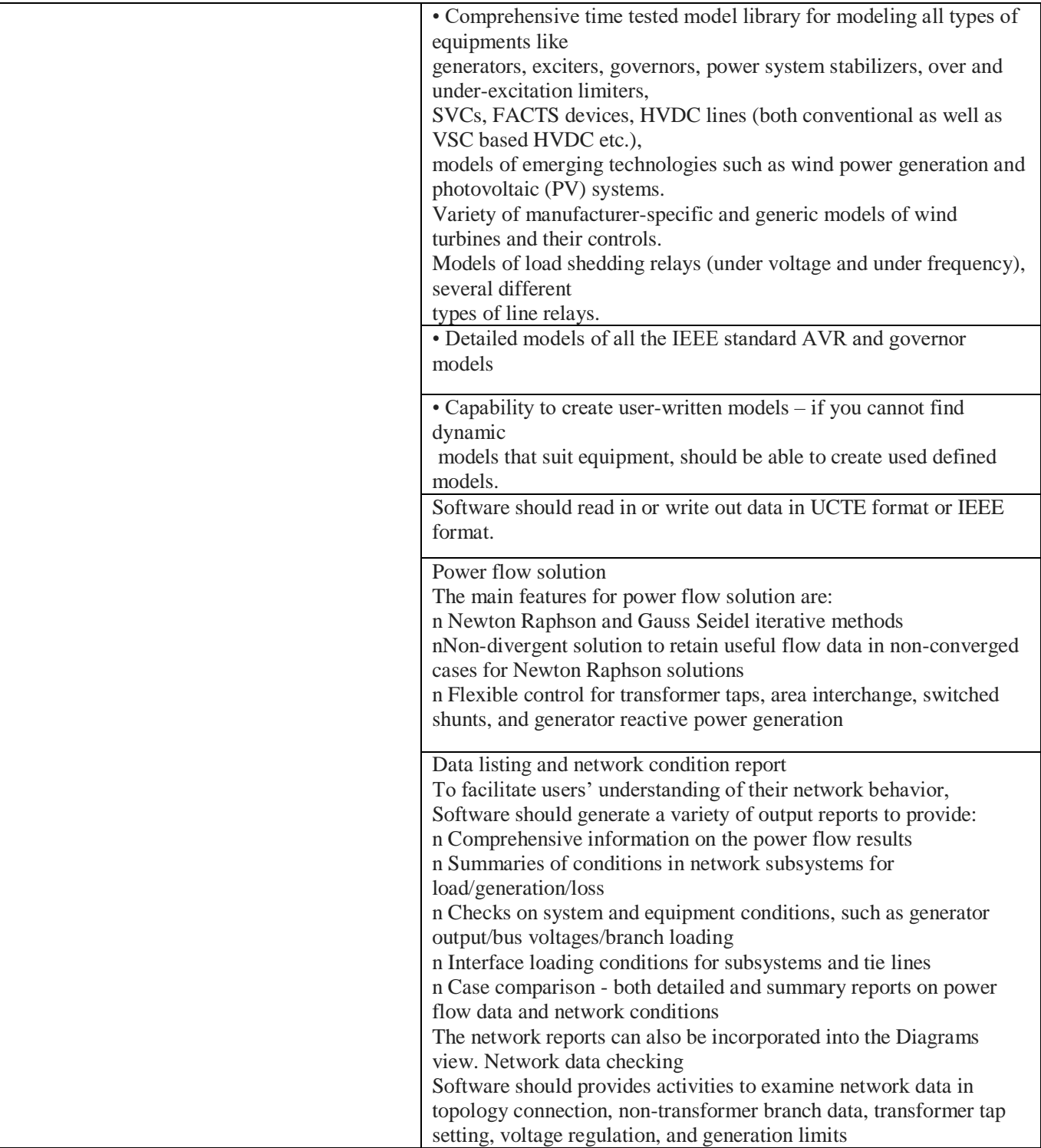

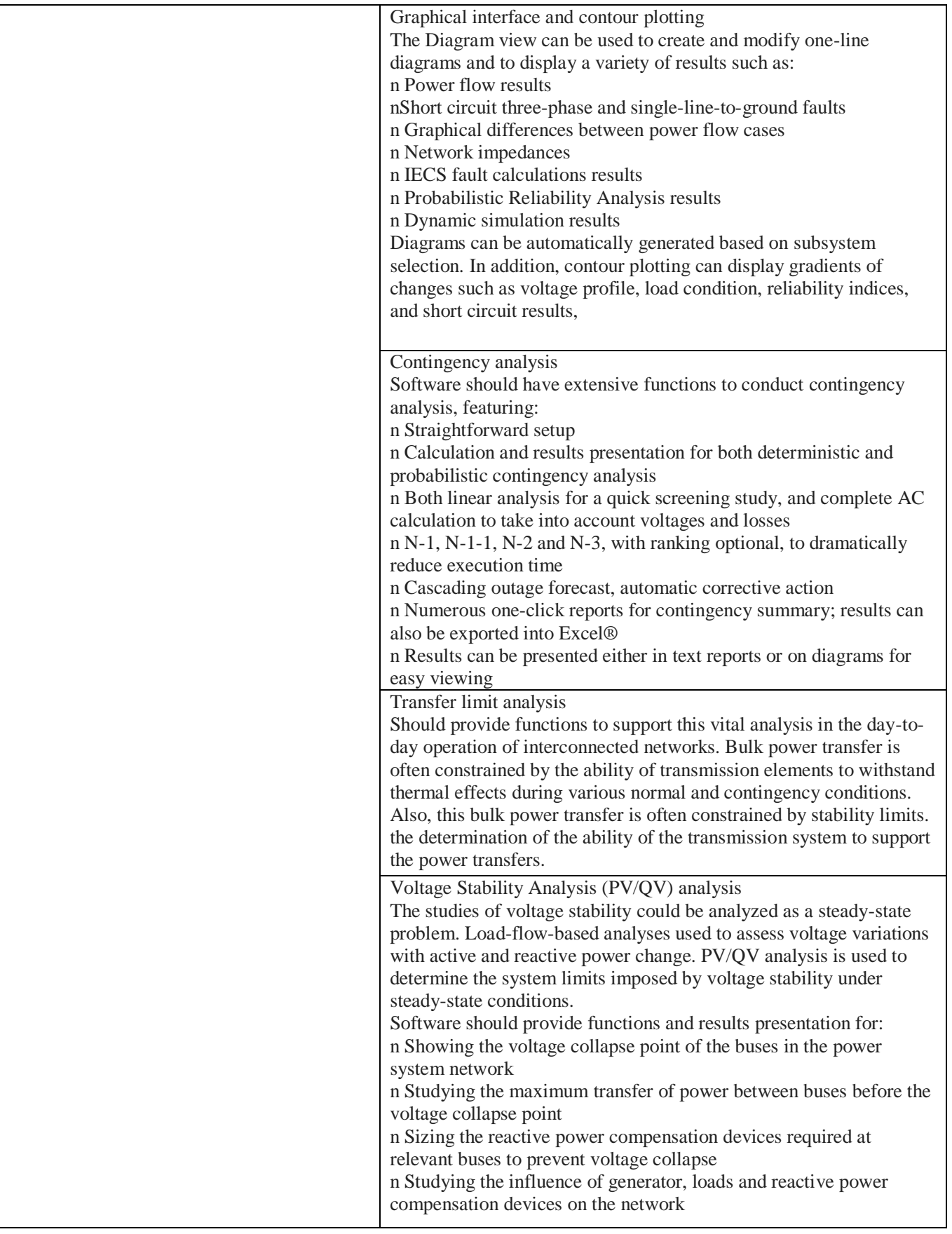

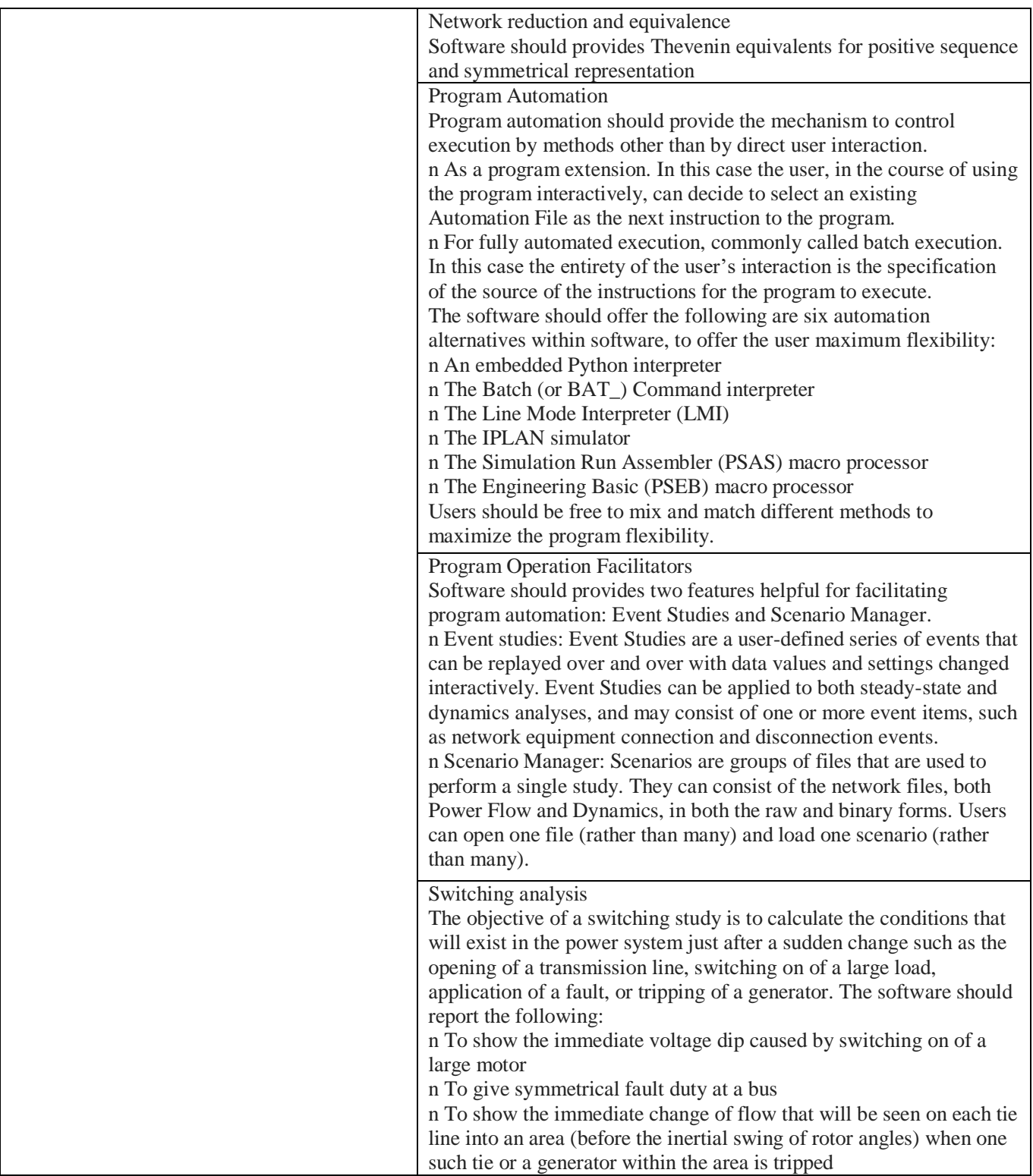

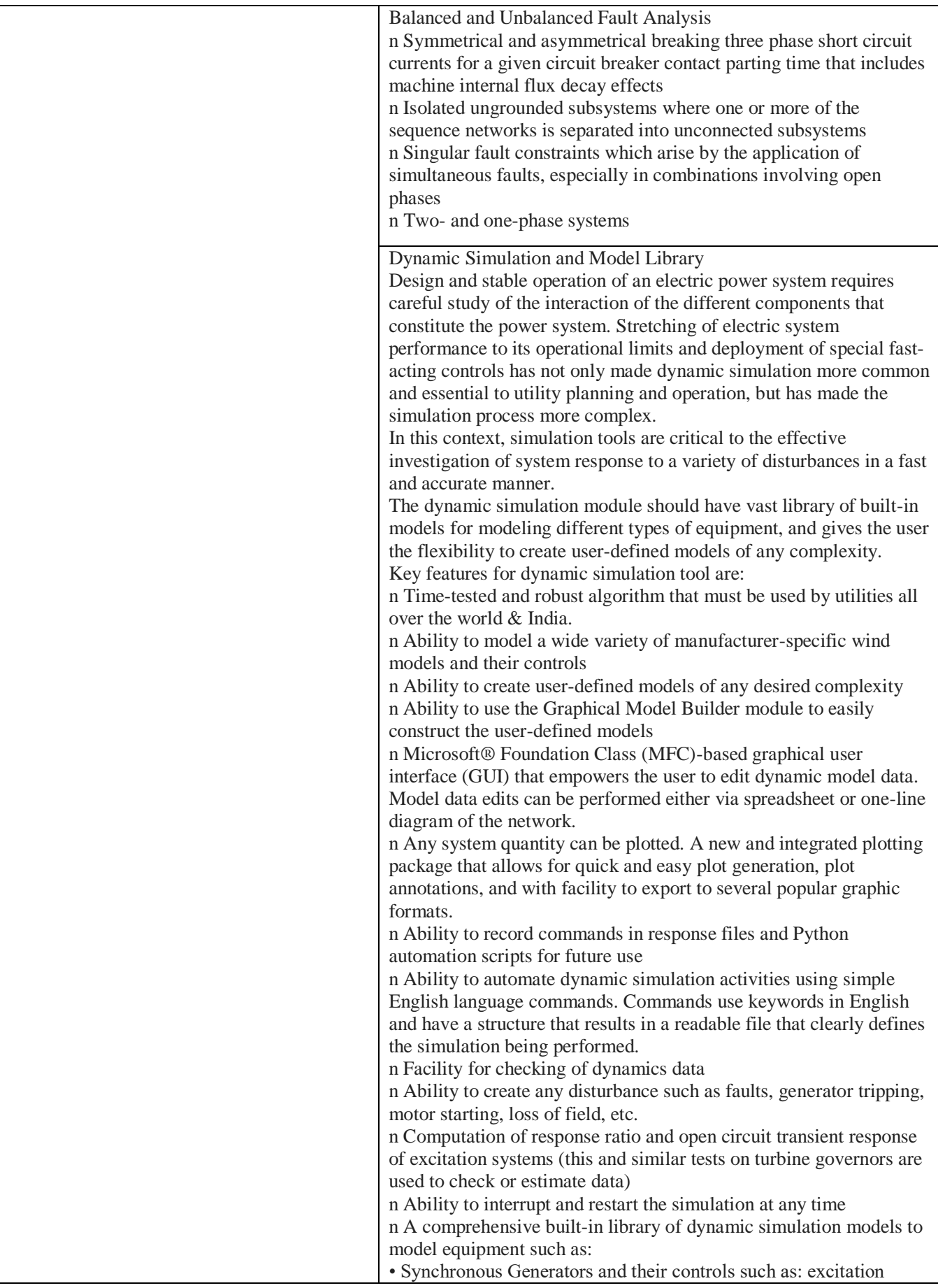

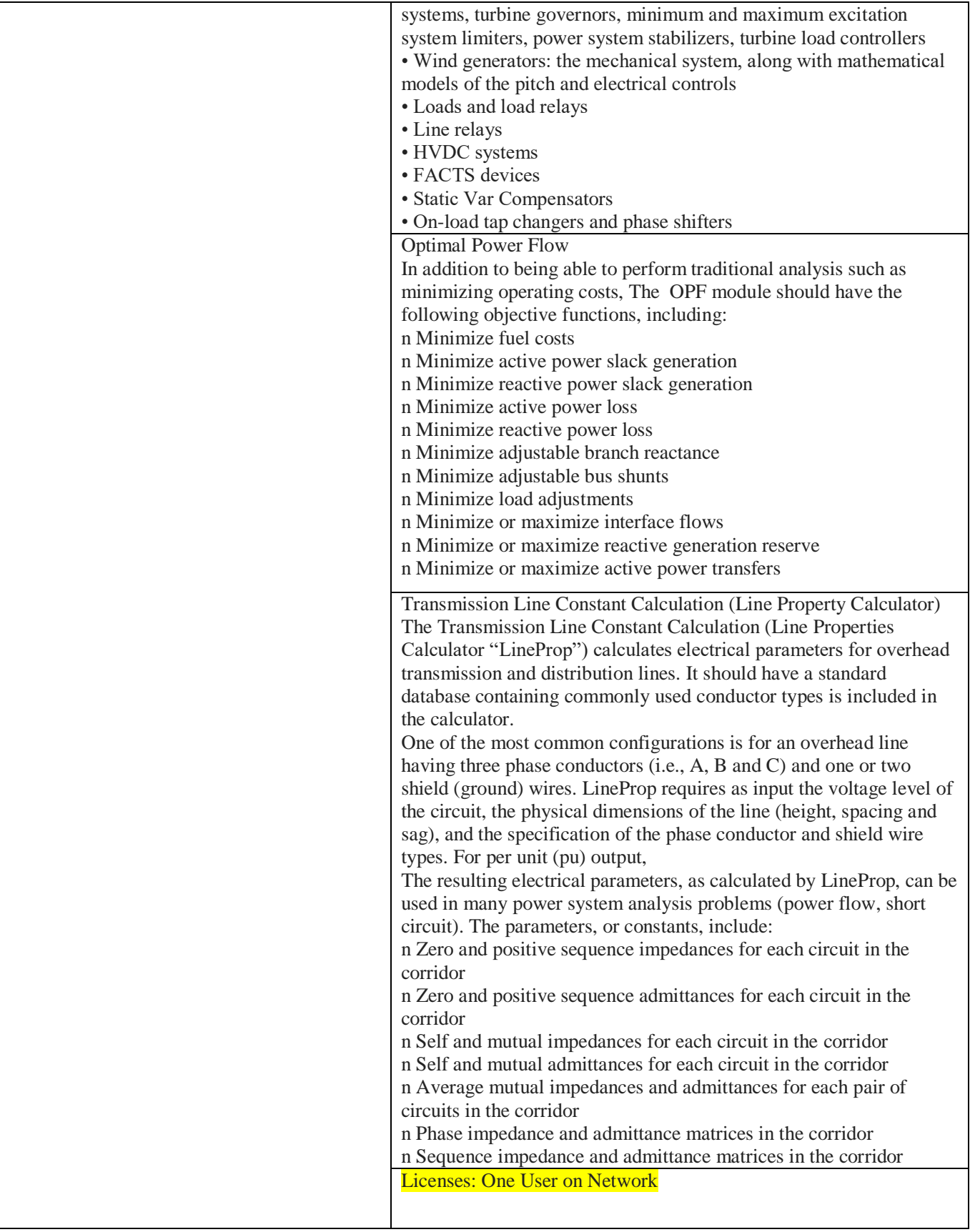

#### **ANNEXURE-II**

#### **FORMAT FOR SELF-CERTIFICATION UNDER PREFERENCE TO MAKE IN INDIA (TO BE SUBMITTED ONLY THROUGH ONLINE MODE IN APPROPRIATE FORMAT)**

Format for Affidavit of Self-Certification regarding Minimum Local Content in line with "Make in India" Policy vide GoI Order no. P-45021/2/2017-PP (B.E.-II) dated 15.06.2017 (subsequently revised vide orders dated 28.05.2018, 29.05.2019 and 04.06.2020)

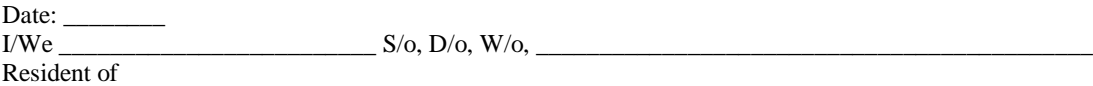

\_\_\_\_\_\_\_\_\_\_\_\_\_\_\_\_\_\_\_\_\_\_\_\_\_\_\_\_\_\_\_\_\_\_\_\_\_\_\_\_\_\_\_\_\_\_\_\_\_\_\_\_\_\_\_\_\_\_\_\_\_\_\_\_\_\_\_\_\_\_\_\_\_\_\_\_\_\_\_\_

Hereby solemnly affirm and declare as under:

That I will agree to abide by the terms and conditions of the Public Procurement (Preference to Make in India) Order, 2017 (hereinafter PPP-MII order) of Government of India issued vide Notification No:P-45021/2/2017 -BE-II dated 15/06/2017, its revision dated 28/05/2018 and any subsequent modifications/Amendments, if any and

That the local content for all inputs which constitute the said goods/services/works has been verified by me and I am responsible for the correctness of the claims made therein.

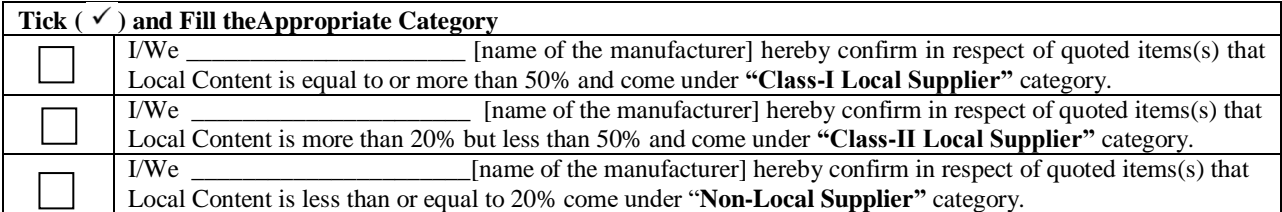

For and on behalf of……………………………………………… (Name of firm/entity)

Authorized signatory (To be duly authorized by the Board of Directors) <Insert Name, Designation and Contact No.>

[Note: In case of procurement for a value in excess of Rs. 10 Crores, the bidders shall provide this certificate from statutory auditor or cost auditor of the company (in the case of companies) or from a practicing cost accountant or practicing chartered accountant (in respect of suppliers other than companies) giving the percentage of local content.]

#### **ANNEXURE-III**

## **BID SECURITY DECLARATION FORM**

## **(TO BE SUBMITTED ONLY THROUGH ONLINE MODE IN APPROPRIATE FORMAT)**

Date: Tender No.

To (insert complete name and address of the purchase)

I/We. The undersigned, declare that:

I/We understand that, according to your conditions, bids must be supported by a Bid Securing Declaration.

I/We accept that We may be disqualified from bidding for any contract with you for a period of one year from the date of notification if l am /We are in a breach of any obligation under the bid conditions, because I/We

- a) Have withdrawn/modified/amended, impairs or derogates from the tender, my/our Bid during the period of bid validity specified in the form of Bid; or
- b) Having been notified of the acceptance of our Bid by the purchaser during the period of bid validity (i) fail or reuse to execute the contract, if required, or (ii) fail or refuse to furnish the Performance Security, in accordance with the Instructions to Bidders.

I/We understand this Bid Securing Declaration shall cease to be valid if I am/we are not the successful Bidder, upon the earlier of (i) the receipt of your notification of the name of the successful Bidder; or (ii) thirty days after the expiration of the validity of my/our Bid.

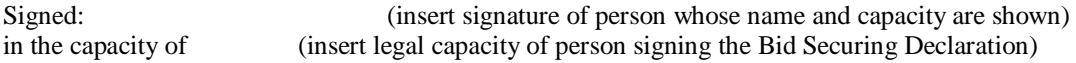

Name: (insert complete name of person signing he Bid Securing Declaration)

Duly authorized to sign the bid for an on behalf of (insert complete name of Bidder)

Dated on \_\_\_\_\_\_\_\_\_\_\_\_\_\_ day of \_\_\_\_\_\_\_\_\_\_\_\_\_\_\_\_(insert date of signing)

Corporate Seal (where appropriate)

(Note: In case of a Joint Venture, the Bid Securing Declaration must be in the name of all partners to the Joint Venture that submits the bid)

#### **Note:**

**This letter should be on the letterhead of the quoting firm and should be signed by a Competent Authority. Non-submission of this will lead to DISQUALIFICATION of bids.**

#### **ANNEXURE-IV**

#### **UNDERTAKING BY THE BIDDER**

## **(TO BE SUBMITTED ONLY THROUGH ONLINE MODE IN APPROPRIATE FORMAT)**

**We here by accept all the Terms and Conditions of the Tender Document and strictly adhere to the same in the event of getting Purchase order. We also declare that the Technical and Financial Bids submitted by us has NO DEIVATION from the Tender Terms and Conditions.**

**We here by accept that the PRICES OF THE EQUIPMENT/ITEMS QUOTED IS IN INDIAN RUPEES ONLY (INR). I am aware that if the price is not in INR, the application shall be summarily rejected.**

We hereby undertake that there are \_\_\_\_\_\_\_\_\_\_\_\_\_ pages, serially numbered, in the submitted tender including the supporting documents. (Please serially number all the pages including blank page, if any).

We have submitted our principal's exclusive authorization letter which is specific for this tender No.\_\_\_\_\_\_\_\_\_\_\_\_\_\_\_\_\_\_\_\_ dated \_\_\_\_\_\_\_\_\_\_\_\_\_\_\_\_\_\_\_\_.

#### **Note:**

**This letter should be on the letterhead of the quoting firm and should be signed by a Competent Authority.**

#### **ANNEXURE-V**

## **FALL CLAUSE NOTICE CERTIFICATE (TO BE SUBMITTED ONLY THROUGH ONLINE MODE IN APPROPRIATE FORMAT)**

This is to certify that we have offered the maximum possible discount to you in our Quotation No. \_\_\_\_\_\_\_\_\_\_\_\_\_\_\_\_ dated \_\_\_\_\_\_\_ **(Please do not reveal the prices here, which will lead to outright rejection of** 

**your bid).**

The prices charged for the Stores supplied under tender should under no event be higher than the lowest prices at which the party sells the items of identical description to any other Govt. organization/PSU's/Central Govt, /State Govt. Autonomous bodies/Central/state Universities/Central/State Educational Institutions, failing which the "**FALL CLAUSE**" will be applicable. The institute will look into a reasonable past period to ensure this.

In case, if the price charged by our firm is found to be more, **IIT Palakkad** will have the right to recover the excess charged amount from the subsequent/unpaid bill of the supplier.

#### **Note:**

**This letter of authority should be on the letterhead of the quoting firm and should be signed by a Competent Authority and having the power of attorney.**